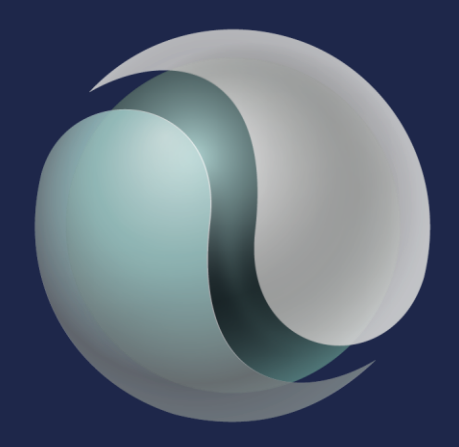

# xperitus ERP systems specialists

#### **JD Edwards Nordic Conference 2024**

### The future is now!

#### Exploring the latest Tools innovations in JDE Release 24

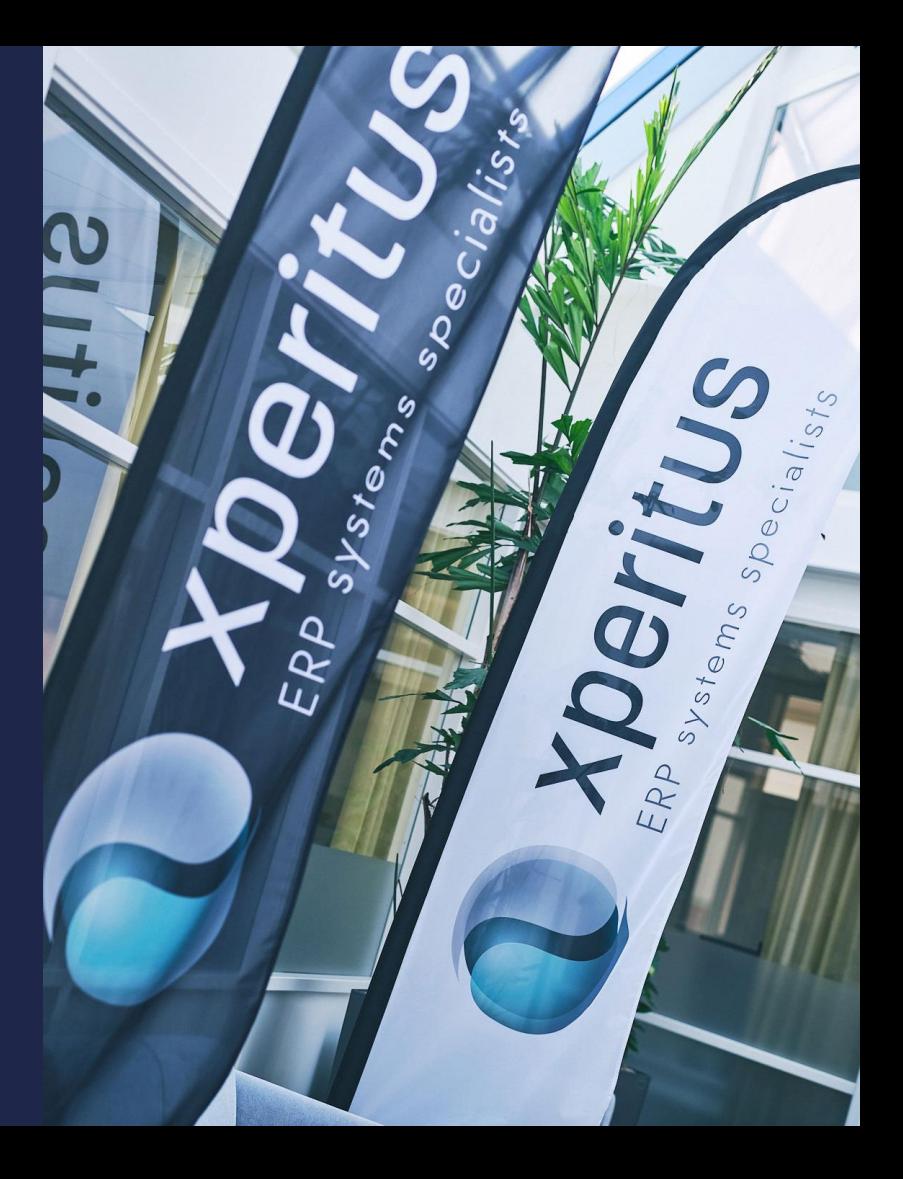

### **JD Edwards Nordic Conference 2024** Speakers:

### Mikael Andersson Product Manager JDE

Fun(c) Tech BA with 25 years as a JDE Consultant. mikael.andersson@xperitus.com

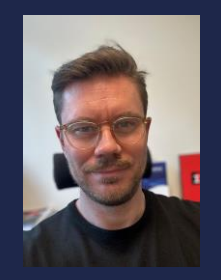

#### Anna Runesson Application Specialist JDE Specializes in JDE Distribution and

**Orchestrations** anna.runesson@xperitus.com

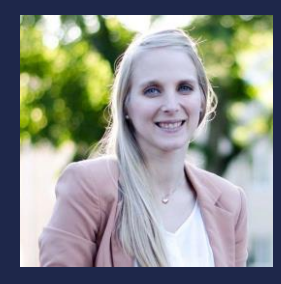

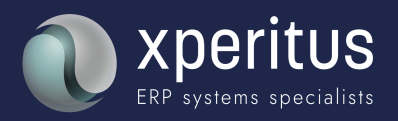

### **JD Edwards Nordic Conference 2024**

#### Agenda:

- What's happened since last time?
- What's new in E1 Pages?
- Manipulate applications with LEX
- Data management with Excel and the Orchestrator
- Stay on top on Orchestration performance with enhanced Monitoring & Logging
- Stay informed with Notification Reminders and Task Tracking
- Bonus demo Guided learning

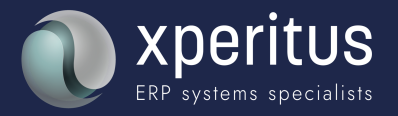

## What' new since last time?

## Highlights

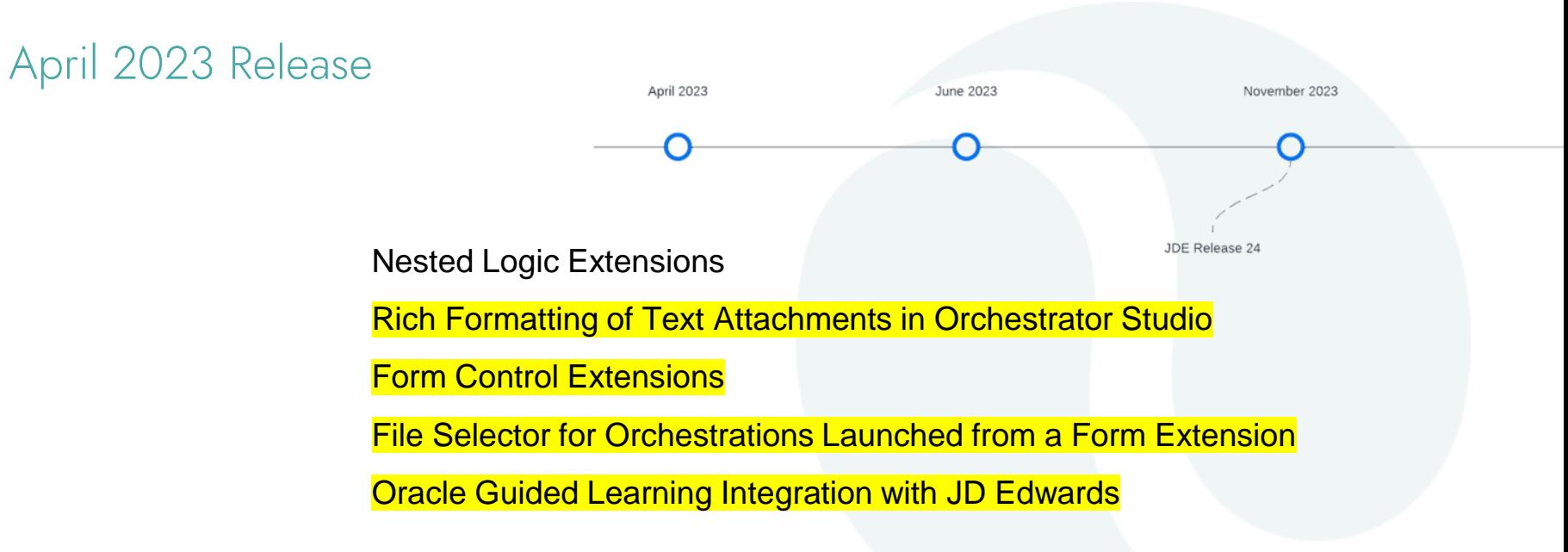

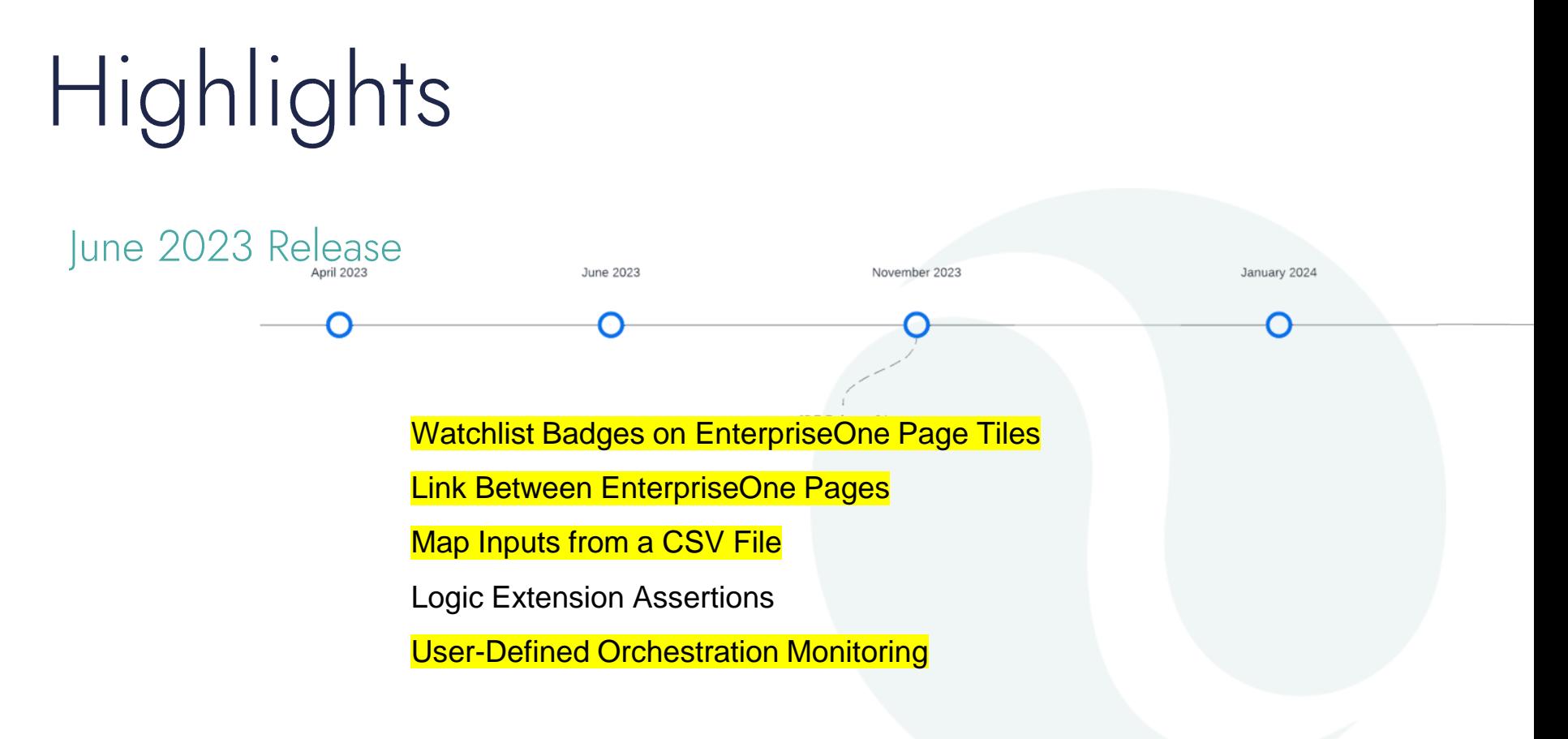

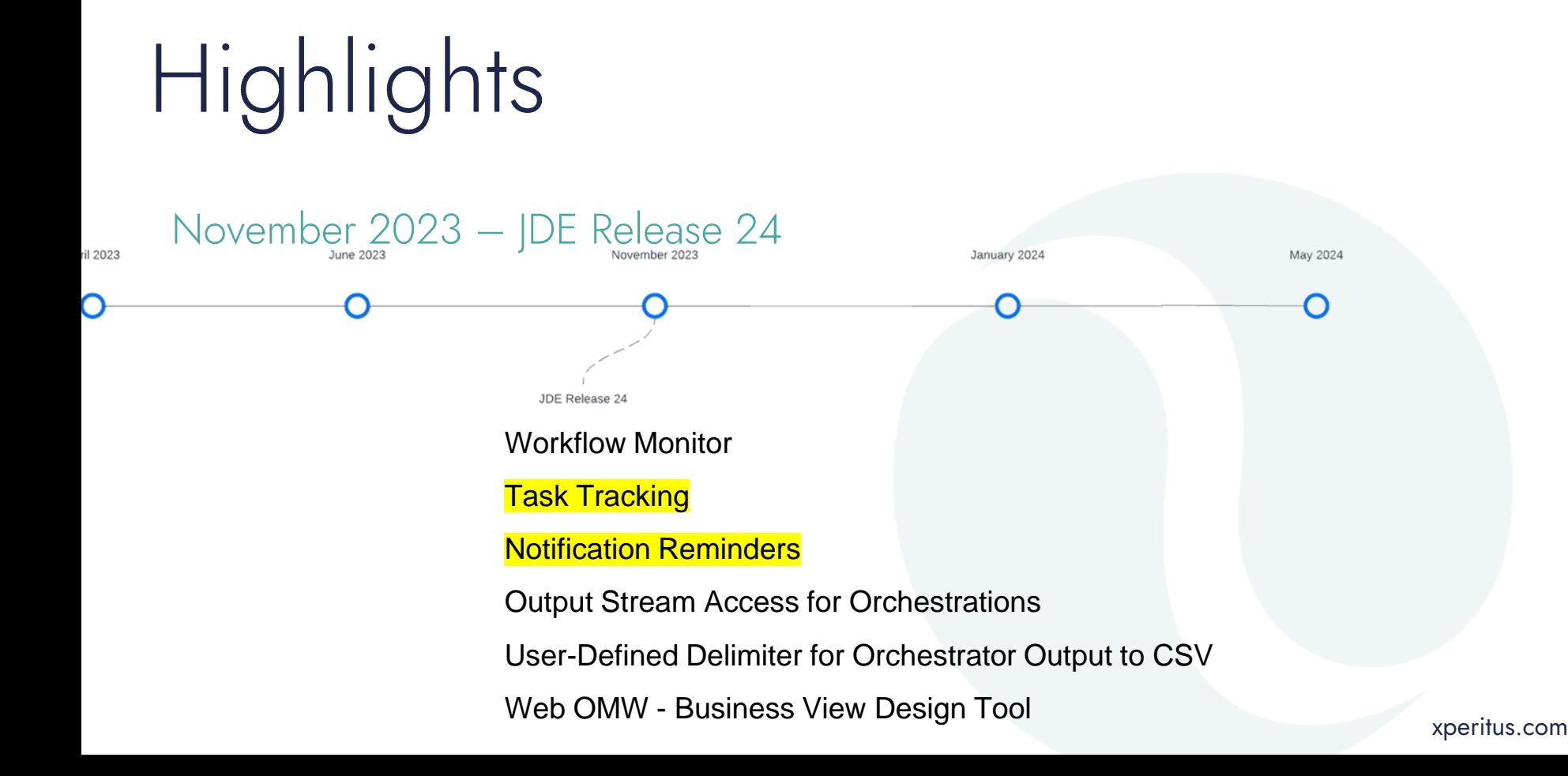

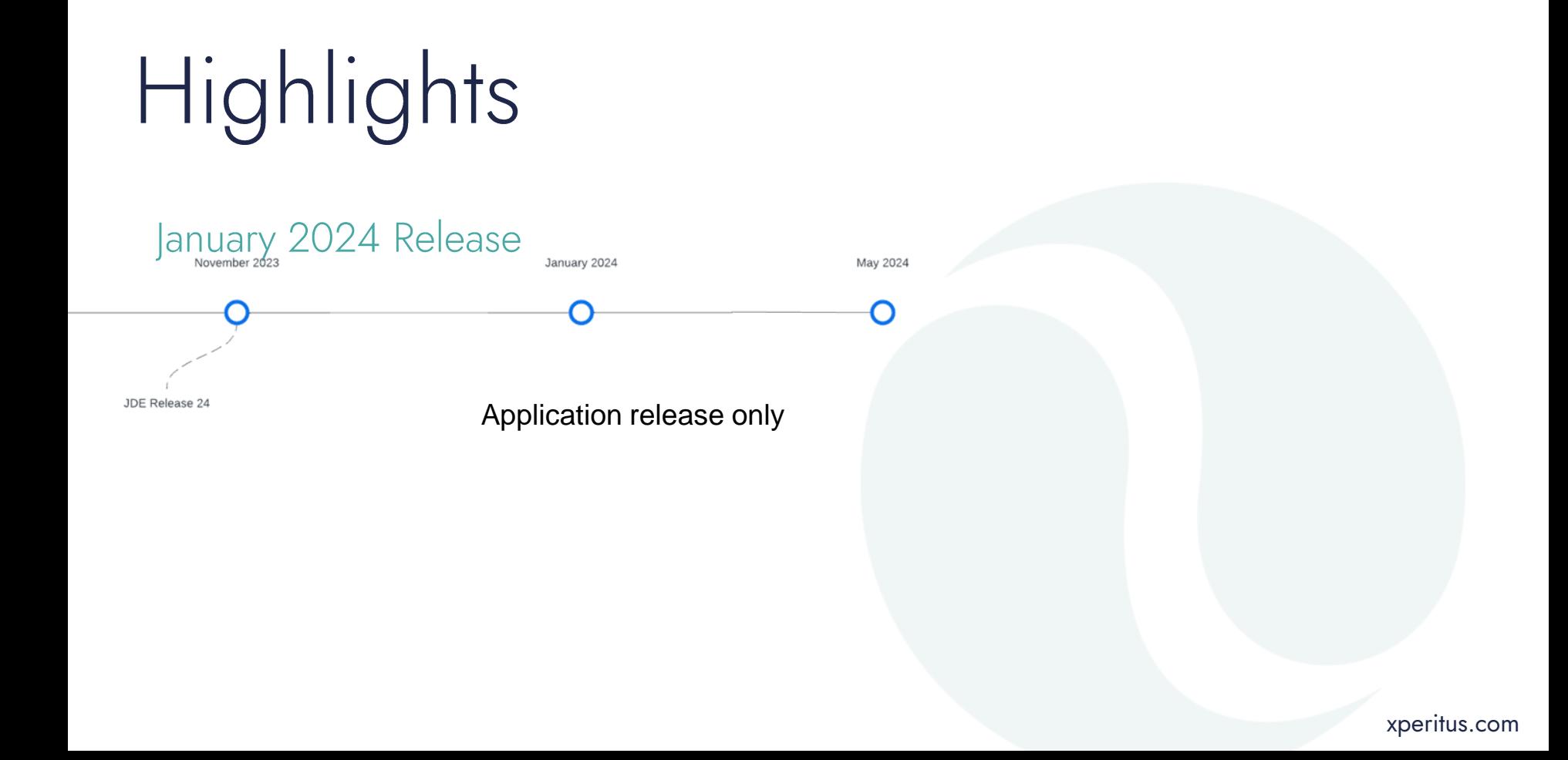

Highlights

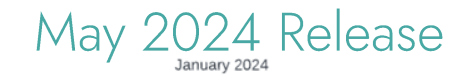

Return Connector Response Status as a Variable Ability to Reorder Data Request and Form Request Grid Outputs Reorder Orchestration Inputs

Orchestration Variable for Maximum Records in Form Requests and Data Requests Include Control Information in Orchestration Form Service Exception Response

May 2024 Orchestrator: Send a File Without Multipart Request

EnterpriseOne Pages and Form Extensions: Rename Inputs to Orchestrations Ascending or Descending Thresholds on Watchlists Orchestrator Variable for Report Queue

My Workflow Monitor

View PDF Attachments With a Single Click

View Attachments in Composite Application Framework

UDO Extensibility Guide

User Access and Application Usage Tracking

### Demo time!

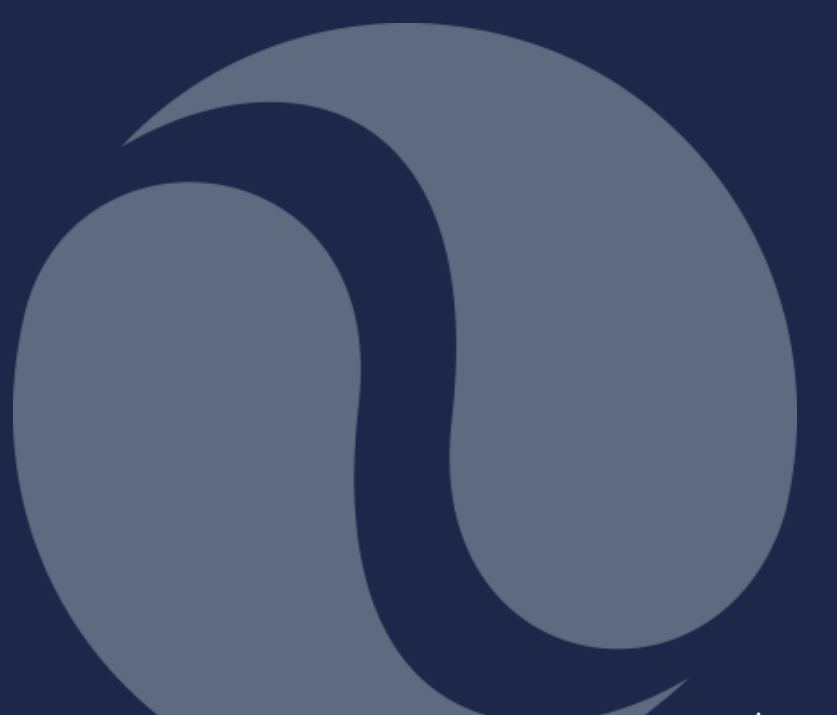

### Scenario: Automate price maintenance with Excel input.

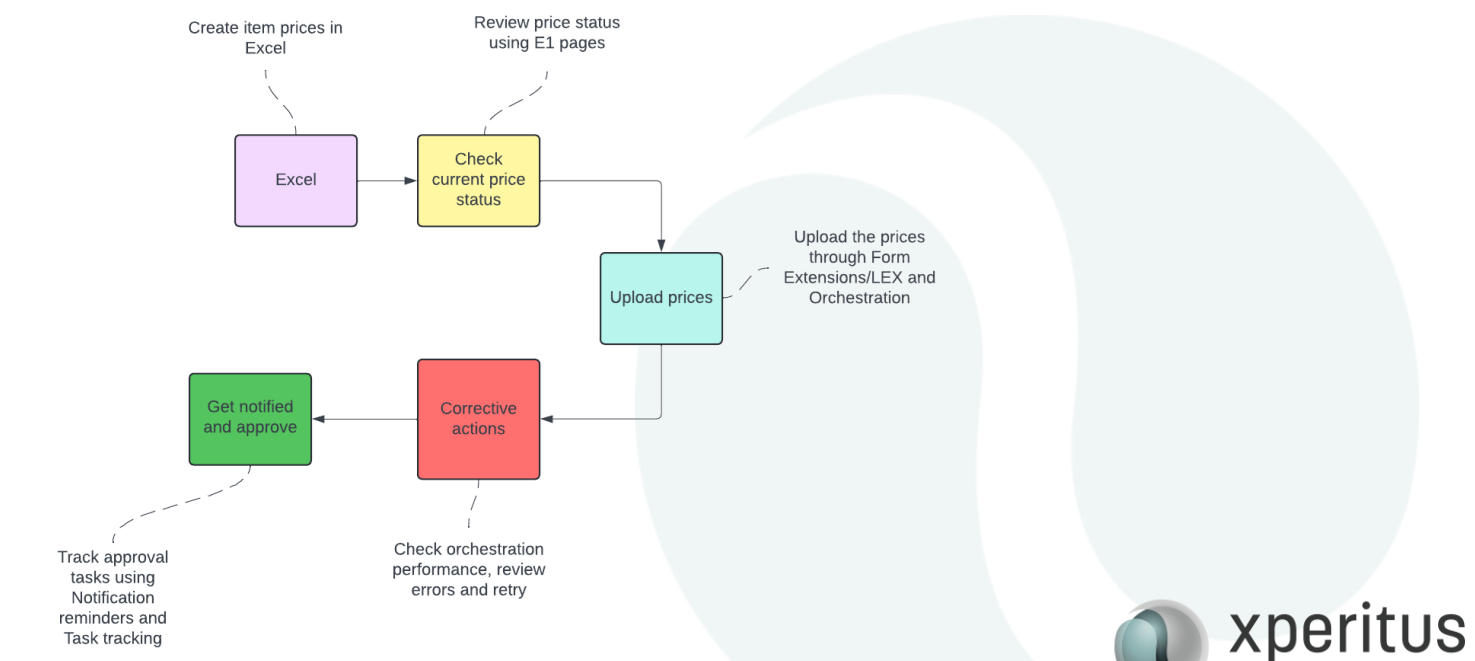

ERP systems specialists

## E1 Pages - news

- Drill down to subpages recreate menu structures  $\bullet$
- •<br>•<br>• Call orchestrations directly from a page  $\bullet$
- Rename orchetstration input explanatory user input fields •
- Add upp to 4 watchlist badges on a page tile keep track of •multiple situations for the same program or subpage

### Form Extensions - news

- Call Logic Extensions directly from a Form Extension  $\bullet$
- Allow LEX to manipulate form field behavior  $\bullet$

### Orchestrations - news

- Native CSV/Excel input mapping and processing  $\bullet$
- Allows drag and drop for files into the Orchestration  $\bullet$
- New performance and detailed execution logging capabilities  $\bullet$ (use together with the enhanced Orchestration Monitor)

## Notifications - news

- Rich text formatting of notifications  $\bullet$
- Notification Reminders allows you to whine about unread messages  $\bullet$
- Task Tracking enables logging of manual tasks to identify missing actions,  $\bullet$ bottlenecks etcetera

# Guided learning - quick

tour

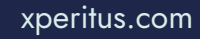

Form Extensions let you add information, logic and change the behavior of programs without the need for modifications.

Consider Form Extensions before adding to the technical debt and the TCO

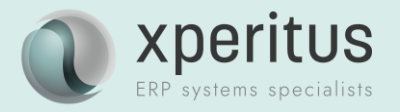

Native Excel/CSV support into the Orcehstrator for processing of master data and transactions simplifies everyday lie

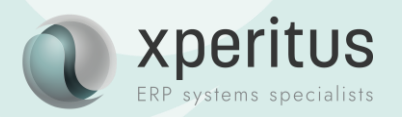

Use Notification reminders and Task Tracking to follow up, keep track of and report on manual tasks. Identify bottleneck in your business processes.

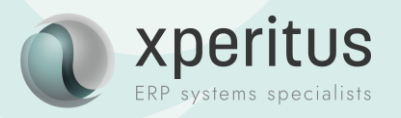

Easily onboard collegues quickly or simply refresh your skills with Oracle Guided Learning for JD **Edwards** 

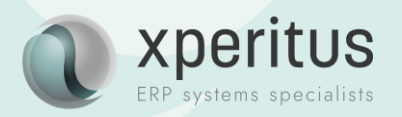

### $Q & A$

#### Find out more:

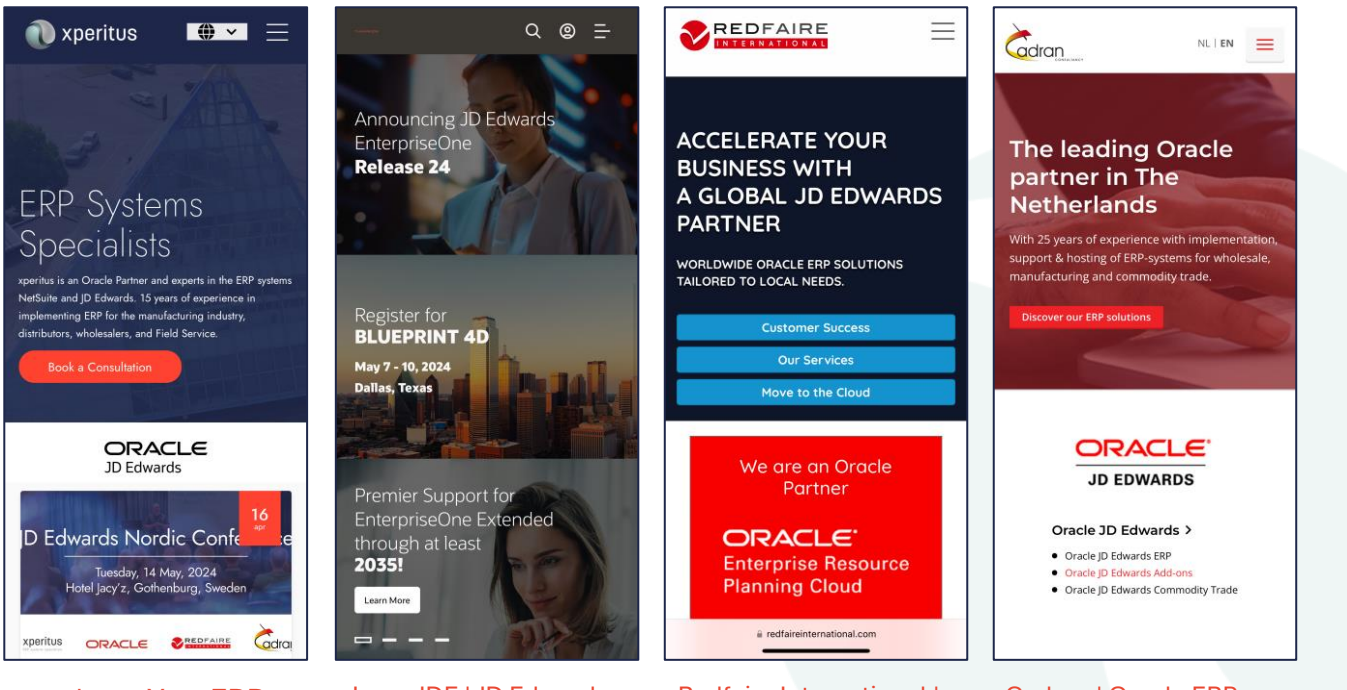

xperitus – [Your ERP](https://xperitus.com/en/) [System Partner](https://xperitus.com/en/)

[LearnJDE | JD Edwards](https://docs.oracle.com/cd/E84502_01/learnjde/index.html)  [Resource Library](https://docs.oracle.com/cd/E84502_01/learnjde/index.html)  [\(oracle.com\)](https://docs.oracle.com/cd/E84502_01/learnjde/index.html)

[Redfaire International |](https://www.redfaireinternational.com/)  [Oracle JD Edwards and](https://www.redfaireinternational.com/)  [ERP Cloud Consultants](https://www.redfaireinternational.com/)  [\(EN\)](https://www.redfaireinternational.com/)

[Cadran | Oracle ERP](https://www.cadran.nl/en/) [Specialist for Wholesale &](https://www.cadran.nl/en/)  **[Industry](https://www.cadran.nl/en/)** 

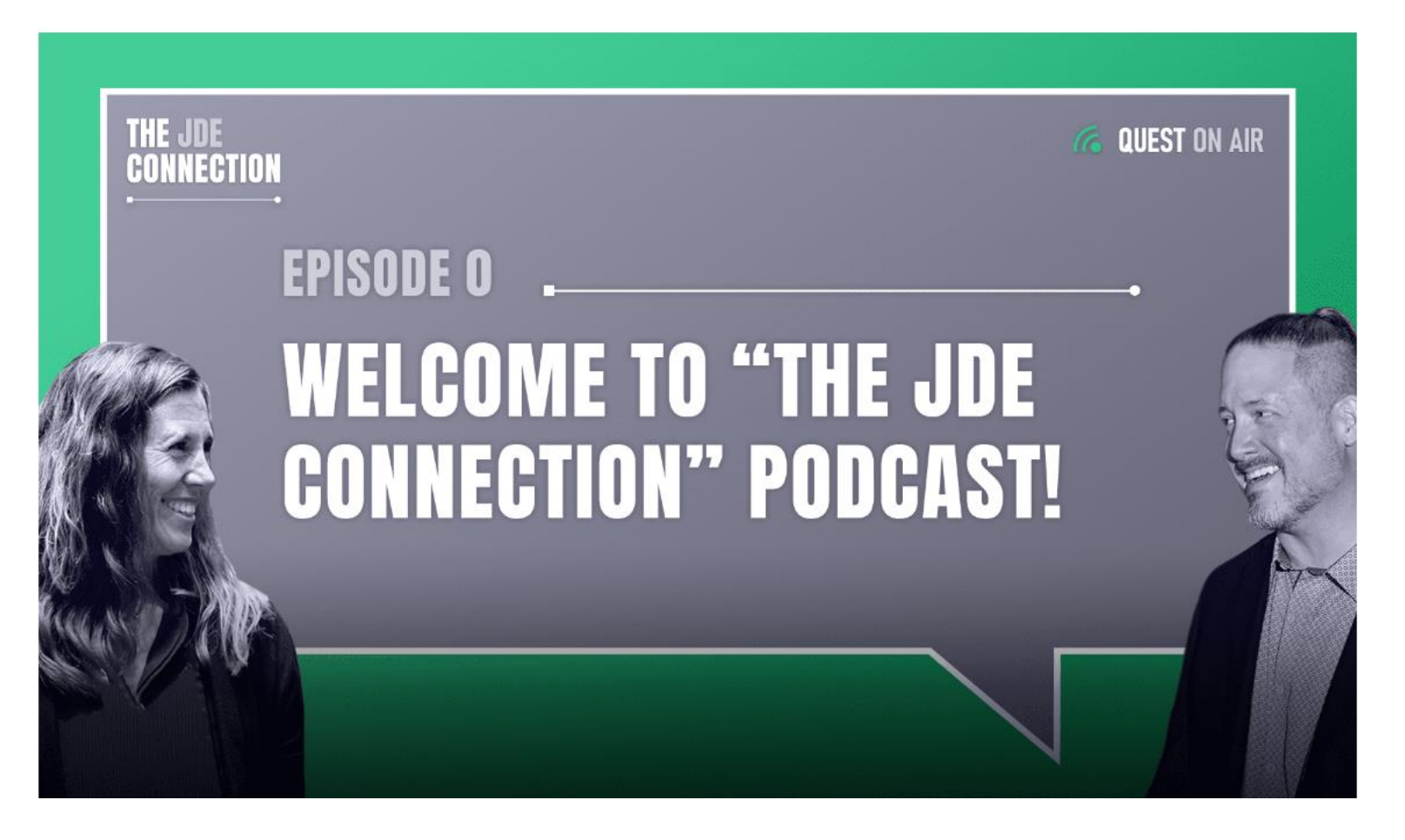

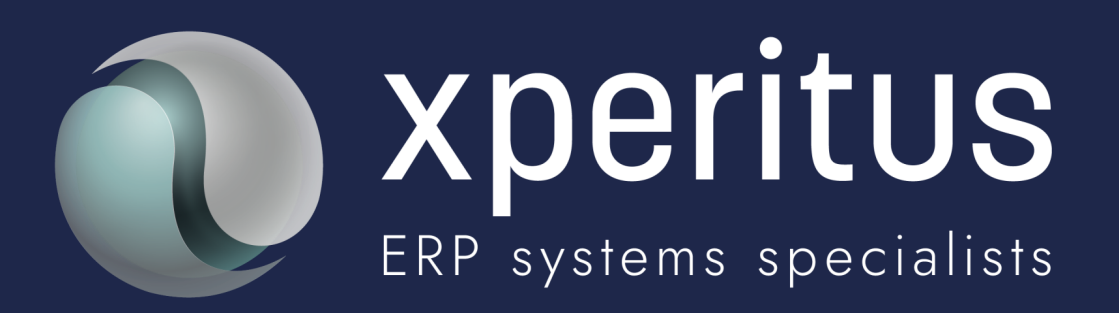

#### A partner to trust.